## Fichier:Setting Up Email Production Reports Annotation 2019-09-19 091903.jpg

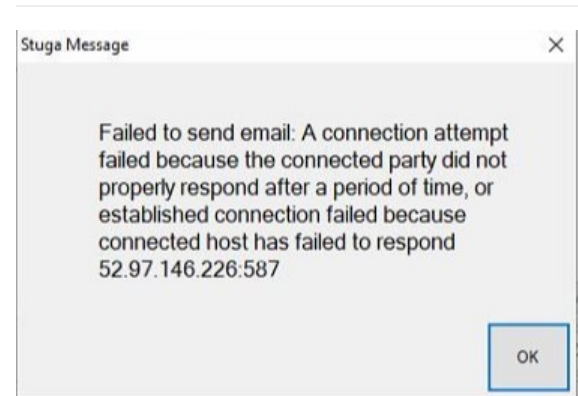

No higher resolution available.

[Setting\\_Up\\_Email\\_Production\\_Reports\\_Annotation\\_2019-09-19\\_091903.jpg](https://stuga.dokit.app/images/3/3e/Setting_Up_Email_Production_Reports_Annotation_2019-09-19_091903.jpg) (375 × 247 pixels, file size: 22 KB, MIME type: image/jpeg) Setting\_Up\_Email\_Production\_Reports\_Annotation\_2019-09-19\_091903

## File history

Click on a date/time to view the file as it appeared at that time.

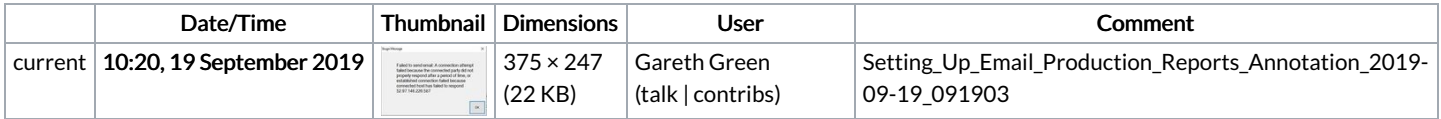

You cannot overwrite this file.

## File usage

The following page links to this file:

Setting Up Email [Production](https://stuga.dokit.app/wiki/Setting_Up_Email_Production_Reports) Reports